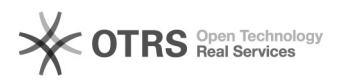

## Verarbeitung der Datenübermittlung zu Amazon prüfen

## 03.05.2024 19:00:04

## **FAQ-Artikel-Ausdruck**

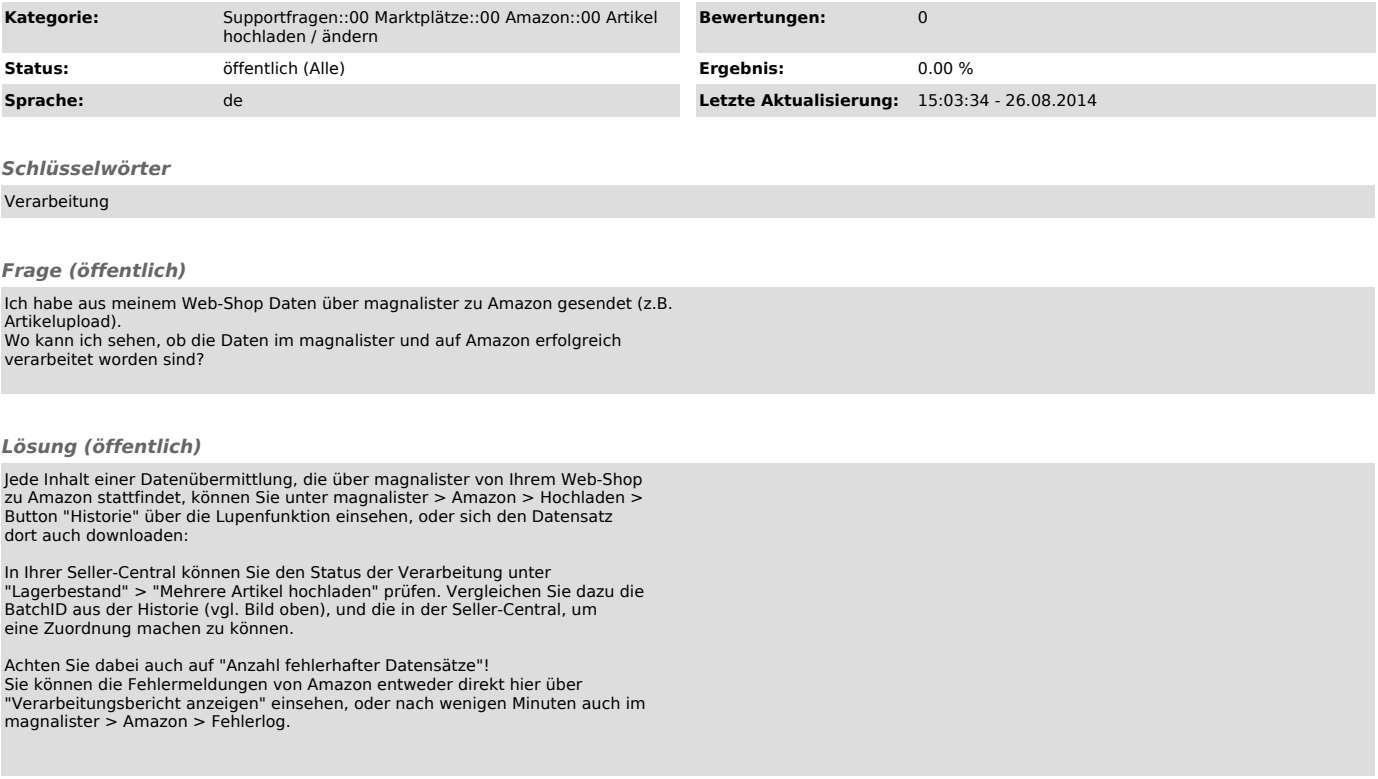